# **AIOService Documentation**

*Release 0.0.1*

**Denis Makogon**

**Aug 21, 2017**

### **Contents**

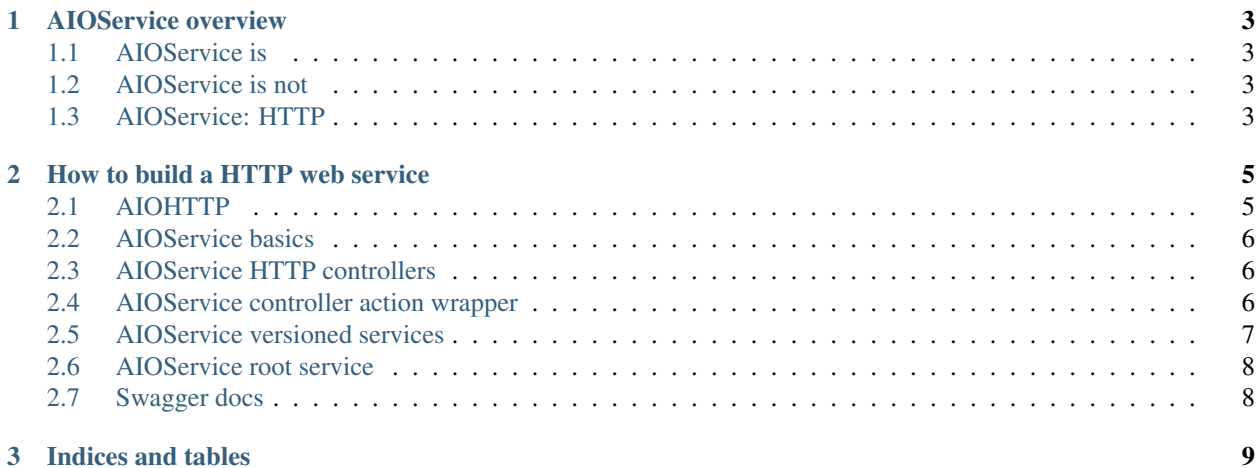

Contents:

### CHAPTER 1

#### AIOService overview

#### <span id="page-6-1"></span><span id="page-6-0"></span>**AIOService is**

Set of routines to build web services.

#### <span id="page-6-2"></span>**AIOService is not**

A web service, it is a framework that helps to organize web services based on aiohttp.

#### <span id="page-6-3"></span>**AIOService: HTTP**

AIOService.HTTP contains set of routines to build HTTP web services with nested versioned API controllers. It has:

```
Root HTTP service
Versioned sub-services
Request controller handlers routines
```
## CHAPTER 2

#### How to build a HTTP web service

#### <span id="page-8-1"></span><span id="page-8-0"></span>**AIOHTTP**

Web server:

```
from aiohttp import web
async def handle(request):
    name = request.match_info.get('name', "Anonymous")
   text = "Hello, " + name"return web.Response(text=text)
app = web.Application()
app.router.add_get('/', handle)
app.router.add_get('/{name}', handle)
web.run_app(app)
```
Also, you can collect handlers into classes:

```
class Collector(object):
   async def handle(self, request):
        name = request.match_info.get('name', "Anonymous")
        text = "Hello, " + name"return web.Response(text=text)
app = web.Application()
coll_handlers = Collector()
app.router.add_get('/', coll_handlers.handle)
app.router.add_get('/{name}', coll_handlers.handle)
```
Pros:

\* simple

Cons:

additional custom logic to version handlers

#### <span id="page-9-0"></span>**AIOService basics**

Using aioservice you can:

- define controllers in classes with capability to define its API version on class level
- map versioned controllers to versioned sub-service
- map any number of versioned sub-services to root service
- optionally generate swagger docs from root service

#### <span id="page-9-1"></span>**AIOService HTTP controllers**

Controller is a class that consists of HTTP handlers where each handler pinned to specific route and HTTP method Rules for writing controllers:

- each controller should define its version (we enforce developer to build sustainable API)
- each handler must be a coroutine

Controller example:

```
class TestController(controller.ServiceController):
   controller_name = "test_controllers"
   version = "v1"@requests.api_action(method='GET', route="{some_key}")
   async def get_some_key(self, request):
       return web.json_response(data={
            "some_key": request.match_info["some_key"]
        }, status=200)
```
So, when this controller will be pinned to versioned sub-service, *get\_some\_key* coroutine will handle requests coming to route */v1/{some\_key}*

#### <span id="page-9-2"></span>**AIOService controller action wrapper**

Each handler in controller class should be wrapped with *requests.api\_action* decorator. With *requests.api\_action* it is possible to define which HTTP method, HTTP route are being covered by decorated handler. Also it help in cases when exception somehow is not handled properly to send correctly formatter response to the server side:

```
@requests.api_action(method='GET', route="{some_key}")
async def get_some_key(self, request):
   return web.json_response(data={
        "some_key": request.match_info["some_key"]
    }, status=200)
```
#### <span id="page-10-0"></span>**AIOService versioned services**

Version service (or sub-service) is a set of controller classes and middleware(s) that are grouped by specific criteria. Such criteria is - controller version. So, using this criteria it is possible to define versioned service to handle API:

```
sub_app = service.VersionedService(
    versioned_controllers,
   middleware=[content_type_validator])
```
Using versioned services it is possible to assign different middleware to different routes grouped by controller(s) version:

```
async def auth_through_token(app: web.Application, handler):
    async def middleware_handler(request: web.Request):
        headers = request.headers
        x_auth_token = headers.get("X-Auth-Token")
        project_id = request.match_info.get('project_id')
        c = config.Config.config_instance()
        try:
            auth = identity.Token(c.auth_url,
                                  token=x_auth_token,
                                  project_id=project_id)
            sess = session.Session(auth=auth)
            ks = client.Client(session=sess,
                               project_id=project_id)
            ks.authenticate(token=x_auth_token)
        except Exception as ex:
            return web.json_response(status=401, data={
                "error": {
                    "message": ("Not authorized. Reason: {}"
                                .format(str(ex)))
                }
            })
        return await handler(request)
    return middleware_handler
async def content_type_validator(app: web.Application, handler):
    async def middleware_handler(request: web.Request):
        headers = request.headers
        content_type = headers.get("Content-Type")
        if request.has_body:
            if "application/json" != content_type:
                return web.json_response(
                    data={
                        "error": {
                            "message": "Invalid content type"
                        }
                    }, status=400)
        return await handler(request)
    return middleware_handler
sub app v1 = service. VersionedService(
    versioned_controllers_v1,
   middleware=[content_type_validator])
sub_app_v2 = service.VersionedService(
    versioned_controllers_v2,
    middleware=[content_type_validator, auth_through_token])
```
Note, that you can define two versioned services with the same set of controllers, but they would override each other. Such case is similar to:

```
app.router.add_get('/', handle_v1)
app.router.add_get('/', handle_v2)
```
#### <span id="page-11-0"></span>**AIOService root service**

Once versioned services are defined:

```
sub_app_v1 = service.VersionedService(
   versioned_controllers_v1,
   middleware=[content_type_validator])
sub_app_v2 = service.VersionedService(
    versioned_controllers_v2,
   middleware=[content_type_validator, auth_through_token])
```
it is possible to bind them to root service:

```
main_app = service.HTTPService(
   subservice_definitions=[sub_app_v1, sub_app_v2],
    event_loop=event_loop
)
```
or, as an alternative, bind root service to versioned service:

```
sub_app_v1.bind_to_service(main_app)
sub_app_v2.bind_to_service(main_app)
```
#### <span id="page-11-1"></span>**Swagger docs**

Optionally it is possible to use swagger doc generator. It is requires to install *aiohttp\_swagger* in first place:

pip install aiohttp\_swagger==1.0.2

Now only one step left:

```
main_app.apply_swagger()
```
It is recommended avoid use of default settings for swagger doc, so *apply\_swagger* allows to pass following parameters:

```
swagger_url (default: "/api/doc") - defines at which HTTP route swagger doc will be
˓→available
description (default:"Swagger API definition") - Swagger doc description
api_version (default:"1.0.0") - Swagger doc version
title (default: "Swagger API") - Swagger doc title
contact (default: "") - developer(s) contacts
```
# CHAPTER 3

Indices and tables

- <span id="page-12-0"></span>• genindex
- modindex
- search